Программирование Тема 7.2 Строки в Java

```
 Класс String в Java
```
ł

# ⚫ **Пример 1: Способы создания строк**

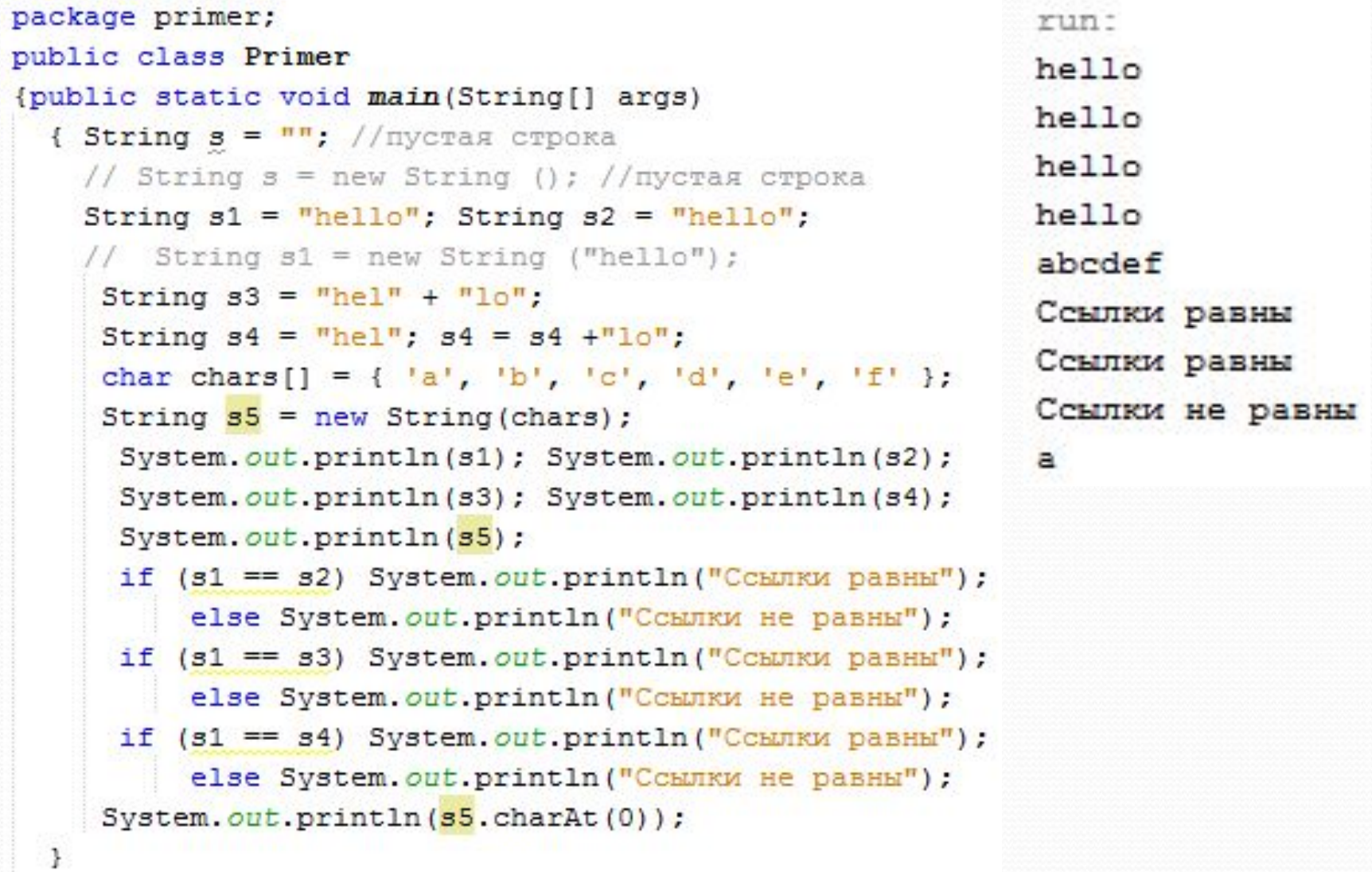

- ⚫ Строка в языке Java это не массив символов типа char, а объект соответствующего класса.
- Для работы со строками в Java используются классы String, StringBuffer и StringBuilder\_пакета java.lang.
- ⚫ Cимволы в строках хранятся в кодировке Unicode, в которой каждый символ занимает два байта. Тип каждого символа char. Каждый символ строки имеет индекс. Индекс первого символа строки равен нулю.
- Строку String можно создать с использованием оператора new. Конструкторы класса String позволяет инициализировать строки различными способами, например, пустой строкой, строковой константой, массивом символов.Также каждая строковая константа порождает объект класса String (пример 1).
- ⚫ Класс String позволяет создавать строковые объекты, которые нельзя изменить. Методы класса, модифицирующие объект String, реально не изменяют его, а создают дополнительный объект String.
- Ссылку на объект класса String можно изменить так, чтобы она указывала на другой объект и тем самым на другую строку.
- ⚫ Классы StringBuffer и StringBuilder допускают изменения в строке.
- Строки можно объединять, используя операцию конкатенации (+), это единственная операция, применимая для строк. Все остальные манипуляции со строками выполняются с помощью методов.
- ⚫ Поскольку объект класса String неизменяем, то результатам сложения s4 = s4 + "lo" (пример 1) будет новый объект. Одинаковые строковые константы размещаются в одном пуле строк (пример 1, ссылки s1, s2 и s3 – ссылаются на одну и ту же область памяти (объект) с константой "hello" ).
- ⚫ Если использовать операцию сравнения ( == ) со строками, то она будет сравнивать ссылки на строки, а не сами строки (пример 1).
- ⚫ Для чтения символа строки с указанным номером используется метод charAt(). Символы строки нумеруются с нуля.

```
 Класс String в Java
```
## ⚫ **Пример 2: Объединение и сравнение строк**

```
Привет мир!!!
package primer;
                                                            2014/10/28
public class Primer
                                                            Строки не равны
{ public static void main (String[] args)
                                                            Строки равны
      String s1 = "Thyuser"; String s2 = "MMP";€
                                                            Строки не равны
      String s3 = s1 + m + s2;
                                                            Строки равны
      String s4 = s3. concat ("!!");
      System.out.println(s4);
      String joined = String.join("/", "2014", "10", "28");
      System.out.println(joined);
      String s5 = "Mup";if (s1.equals(s2)) System.out.println("Строки равны");
         else System. out.println ("Строки не равны");
      if (s2.equalsIgnoreCase(s5)) System.out.println("Строки равны");
         else System.out.println("Строки не равны");
      if (s1.compareTo(s2) == 0) System.out.println("Строки равны");
         else System.out.println("Строки не равны");
      if (s2.\text{compareToIgnoreCase}(s5) == 0)System.out.println("Строки равны");
        else System.out.println("Строки не равны");
```
run:

```
 Класс String в Java
```

```
⚫ Пример 3: Поиск в строке, разделение строки
                                                                  run:
                                                                   4
package primer;
                                                                  7
public class Primer
                                                                  6
{public static void main(String[] args)
                                                                  И
  { String s1 = "hello world";
    char ch = 'o':поэтому
    int indexOfChar = sl.indexOf(ch); // pass 4все
    System.out.println(indexOfChar);
                                                                  так
    int indexOfChar2 = s1.lastIndexOf(ch);произошло
    System.out.println(indexOfChar2);
    String subString = "\text{wor"};
    int indexOfSubstring = s1.indexOf(subString); // pasho 6
    System.out.println(indexOfSubstring);
    String text = ^{\prime\prime} M \pios ^{\prime\prime} or ^{\prime\prime} sce ^{\prime\prime} rax \pipo^{\prime\prime}sommo.";
    String[] words = text.split("[\\s,-;.]+");
        for (String s : words)
            System.out.println(s);
```
- В примере 2 показано использование методов класса System.String, которые используются для объединения (конкатенации) и сравнения строк.
- ⚫ Метод concat выполняет сцепление (конкатенацию) строк.
- ⚫ Метод join объединяет несколько строк через символ разделитель.
- ⚫ Метод compareTo сравнивает две строки и возвращают число. Если первая строка по алфавиту стоит выше второй, то возвращается число больше нуля. В противном случае возвращается число меньше нуля. И третий случай - если строки равны, то возвращается число 0.
- ⚫ Метод compareTo предназначен в основном для использования при сортировке строк.
- Для сравнения строк удобно использовать метод equals. Метод equals возвращает true, если строки равны и false – в противном случае. Метод equalsIgnoreCase сравнивает строки без учета регистра.
- ⚫ С помощью метода indexOf мы можем определить индекс первого вхождения отдельного символа или подстроки в строке (пример 3).
- Подобным образом действует метод lastIndexOf, только находит индекс последнего вхождения символа или подстроки в строку.
- ⚫ С помощью метода Split можно разделить строку на массив подстрок. В качестве параметра функция Split принимает регулярное выражение, которое задает разделители подстрок в строке (пример 3).

¥

⚫ **Пример 4: Обрезка начальных и конечных пробелов строки, извлечение подстроки**

```
package primer;
                                                 run:
public class Primer
{public static void main(String[] args)
  { String text = " hello world ";
    text = text.time();
    System.out.println(text);
    text = "Хороший день";
    // обрезаем начиная с третьего символа
    text = text.substring(2);
     System.out.println(text);
    // обрезаем сначала до последних двух символов
     text = text.substring(0, text.length() - 2);System.out.println(text);
```
hello world роший день роший де

```
⚫ Пример 5: Замена в строке
package primer;
public class Primer
{ public static void main (String [] args)
  { String text2 = "плохой день, плохой день.";
    System.out.println(text2);
    text2 = text2.\nreplace("nnoxoñ", "xopouwa"");System.out.println(text2);
    text2 = text2.replaceFirst("[^.]+", "???");
    System.out.println(text2);
    text2 = text2.replaceAll("[]']", "[]']",System.out.println(text2);
    text2 = text2.replace('?', '.');
                                        run-
    System.out.println(text2);
                                        плохой день. плохой день.
    text2 = text2.\nreplace("0", "");
                                       хороший день. хороший день.
    System.out.println(text2);
                                        ???. хороший день.
                                        ???!!! хороший день!!!
                                        ...!!! хороший день!!!
                                        ...!!! хрший день!!!
```

```
 Класс String в Java
```

```
⚫ Пример 6.1: Форматирование строк
package primer;
public class Primer
 { public static void main (String []args)
    { String stringVar = "abc";
      float floatVar = 2.12354f;
      int intVar = 25:
      String str1, str2;
      System.out.format("floatVar = ff, intVar = fd, " +
        "stringVar = s \nightharpoonup", floatVar, intVar, stringVar);
      str1 = String.format("floatVar = -10.3f, intVar = -d, " +
        "stringVar = s\n^r, floatVar, intVar, stringVar);
      System.out.println(str1);
     3.
```
run:

floatVar = 2,123540, intVar = 25, stringVar = abc  $floatVar = 2,124$ ,  $intVar = 25$ ,  $stringVar = abc$ 

- ⚫ Пакет java.io содержит класс PrintStream, который содержит методы printf и format.
- ⚫ Объект System.out это объект PrintStream, поэтому вы можете вызывать методы PrintStream используя System.out. Например: System.out.format(.....);
- ⚫ Синтаксис методов одинаков: public PrintStream format(String format, Object... args)
- ⚫ где format это строка которая определяет шаблон, согласно которому будет происходить форматирование, args — это список переменных, для печати по заданному шаблону.
- Строка format содержит обычный текст и специальные форматирующие символы. Эти символы начинаются со знака процента (%) и заканчиваются символом, который определяет тип переменной для форматирования.
- ⚫ Следующая таблица содержит некоторые форматирующие символы и флаги:

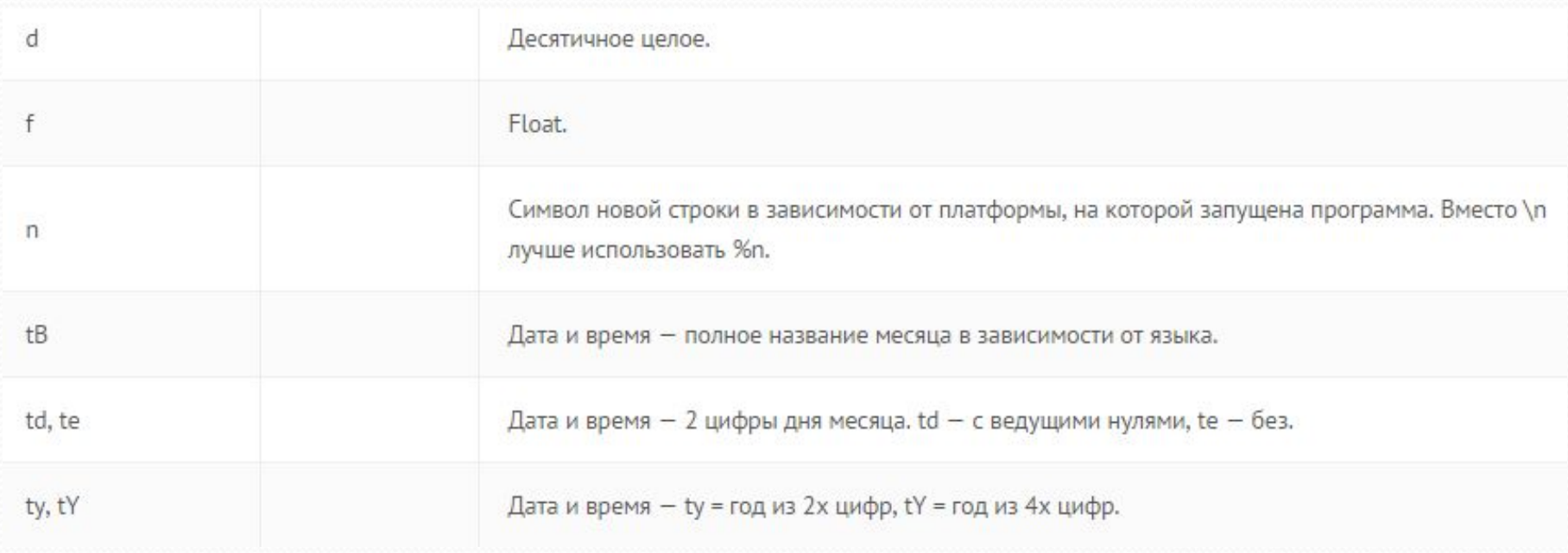

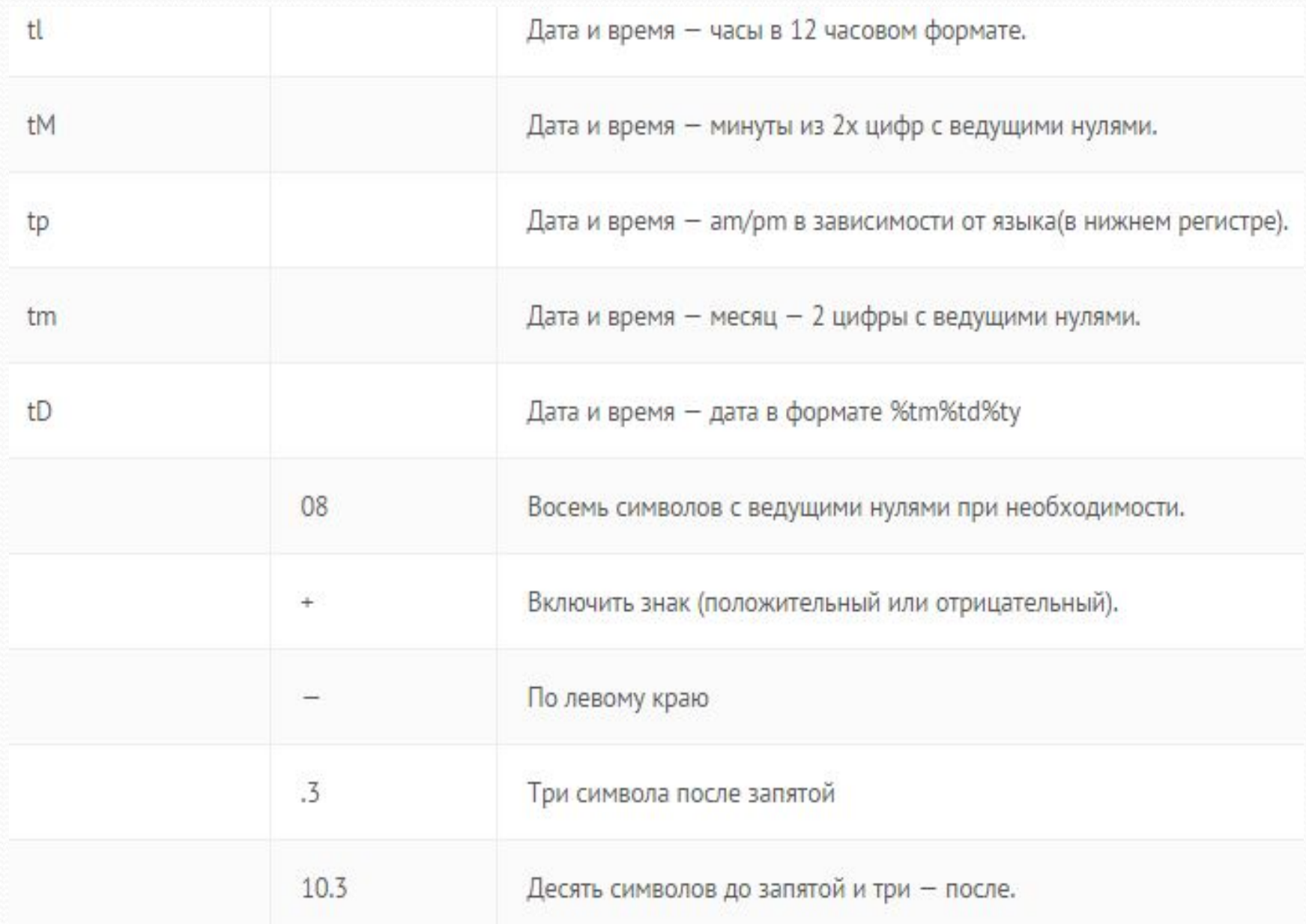

```
 Класс String в Java
```

```
⚫ Пример 6.2: Форматирование строк
package primer;
 import java.util.Calendar;
 public class Primer
  { public static void main (String []args)
     { String str2;
       Calendar c = Calendar. qetInstance();
       str2 = String.format("\\te \\te \tB, \tY ", c, c, c) +
              String.format("\\tl:\tM \\tp\n", c, c, c);
       System.out.print(str2);
       String str3 = String.format("\\tD\\n", c);
       System.out.println(str3);
```
run: 14 мая, 2015 9:17 pm  $05/14/15$ 

## ⚫ **Пример 6.3: Использование класса Formatter**

```
package primer;
import java.util.Formatter;
public class Primer
 { public static void main (String args [])
   { double data[] = { 12.3, 45.5764, -0.09, -18.0, 1232.01 };
     Formatter fmt = new Formatter();
     // Создать таблицу
     fmt.format("12s 12s\n'n", "Shavenwe", "Ky6. корenb");for (double v : data)
        fmt.format("§12.4f $12.4f\n", v, Math.cbrt(v));// Отобразить форматированные данные.
     System.out.println(fmt);
                                     run :
```
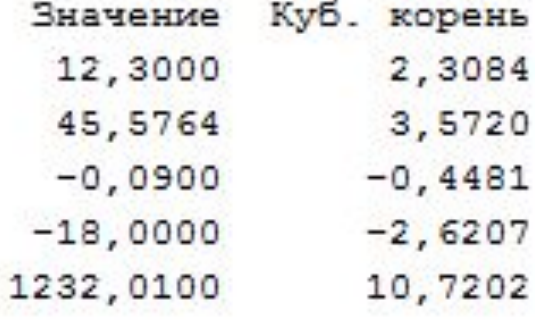

 **Класс StringBuilder в Java**

## ⚫ **Пример 7: Создание строк StringBuilder**

```
package primer;
public class Primer
{static void Print (StringBuilder sb)
     { System.out.println("Длина строки: " + sb.length());
        System.out.println("Емкость строки: " + sb.capacity());
  public static void main(String[] args)
      StringBuilder sb = new StringBuilder();
  ÷.
      sb.append("Hassanwe: "); Print(sb);
      sb.append(" Руководство по C#"); Print(sb);
      System.out.println();
      StringBuilder sb1 = new StringBuilder(40);
      sb1.append("Hassanwe: "); Print(sb1);
      sb1.append(" Руководство по C++"); Print(sb1);
      System.out.println();
      StringBuilder sb2 = new StringBuilder("HasbaHwe: ");Print(sb2); sb2.append(" PyROBOДCTBO"); Print(sb2);
      sb2.append("no C++"); Print(sb2);
      sb2.append(" \times C#"); Print(sb2);
      System.out.println();
      StringBuilder sb3 = new StringBuilder("Hassanwe: PyrosoncTBo");
      Print(sb3); sb3.append("no Java"); Print(sb3);System.out.println();
      String str = "Руководство по программированию";
      StringBuilder sb4 = new StringBuilder(str); Print(sb4);
```
#### run:

Длина строки: 10 Емкость строки: 16 Длина строки: 28 Емкость строки: 34

Длина строки: 10 Емкость строки: 40 Длина строки: 29 Емкость строки: 40

Длина строки: 10 Емкость строки: 26 Длина строки: 22 Емкость строки: 26 Длина строки: 29 Емкость строки: 54 Длина строки: 34 Емкость строки: 54

Длина строки: 21 Емкость строки: 37 Длина строки: 29 Емкость строки: 37

Длина строки: 31 Емкость строки: 47

 **Класс StringBuilder в Java**

```
⚫ Пример 8: Использование методов класса StringBuilder
  package primer;
  public class Primer
  { public static void main (String [] args)
        StringBuilder sb = new StringBuilder(30);
     ÷
         sb.append("Привет мир!");
         sb.insert (7, "компьютерный");
         System.out.println(sb + " " + sb.length());
         sb. replace (20, 23, "world");
         System.out.println(sb + " " + sb.length());
         sb. delete(7, 19);
         System.out.println(sb + " " + sb.length());
         sb.deleteCharAt(6);
         String s = sb.toString();
         System.out.println(s+ " + sb.length());
                                run:
                                Привет компьютерный мир! 24
    ł
                                Привет компьютерный world! 26
                                Привет world! 14
                                Привет world! 13
```
- Объекты типа StringBuilder отличаются от объектов типа String тем, что они могут быть изменены. По сути они представляют из себя массивы переменной длины, содержащие последовательность символов. Длина и содержание последовательности могут быть изменены вызовом соответствующих методов.
- StringBuilder необходимо использовать в случаях, когда это поможет упростить код или если это необходимо для лучшей производительности. Если вам необходимо объединить большое количество строк, использование StringBuilder будет более эффективным.
- ⚫ Класс StringBuilder как и класс String, имеет метод length(), который возвращает длину последовательности символов объекта.
- ⚫ В отличие от строк String, в StringBuilder, помимо длины есть capacity количество символов под которое выделена память. Емкость (capacity), возвращаемая методом capacity(), всегда больше или равна длине строки (обычно больше) и автоматически будет увеличина при необходимости.
- ⚫ Конструкторы StringBuilder:

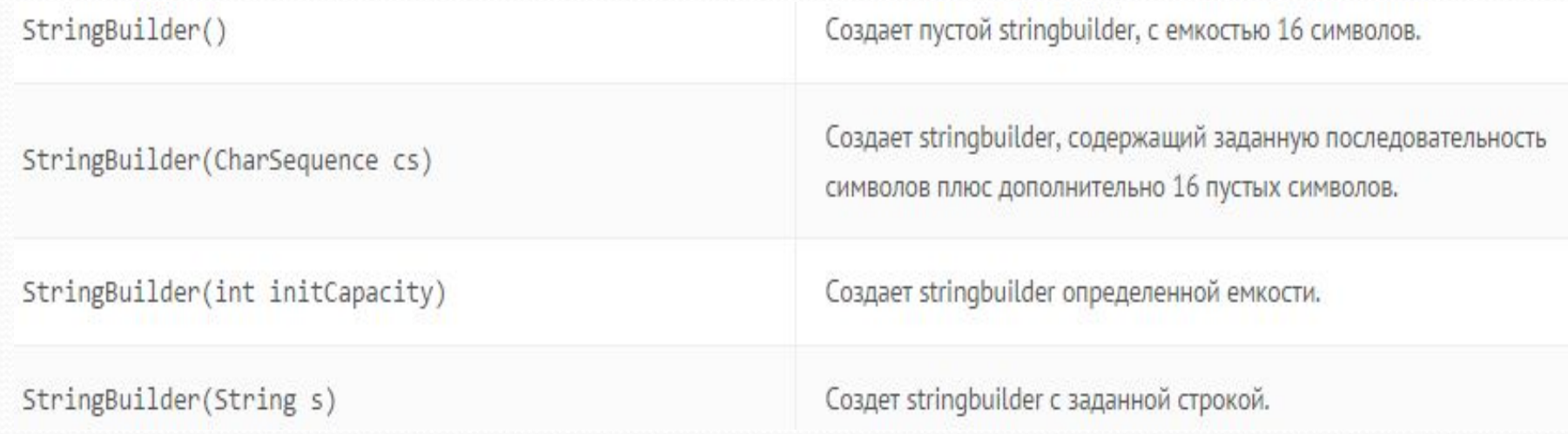

⚫ Класс StringBuilder содержит несколько методов относящихся к длине и емкости, которых нет в классе String:

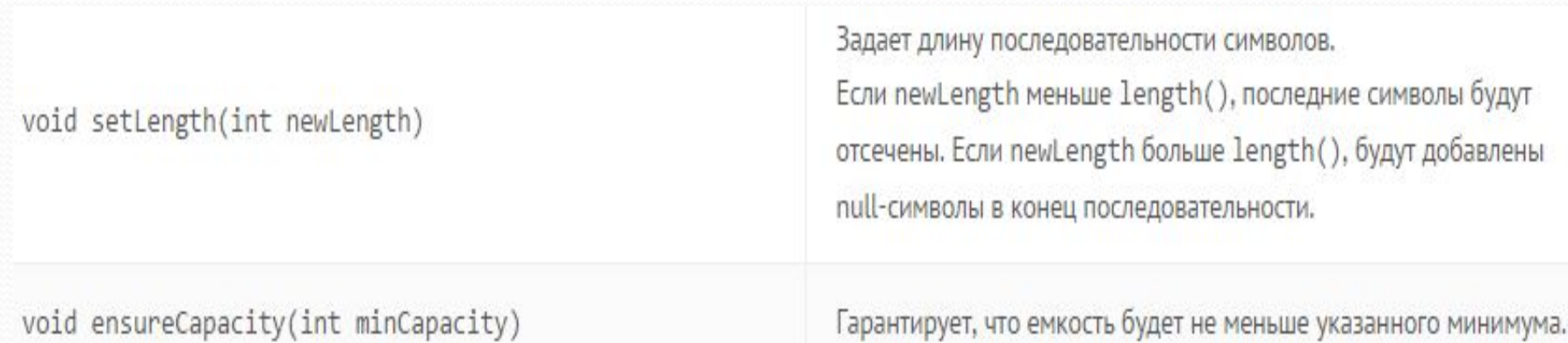

- ⚫ Некоторые методы (например, append(), insert(), или setLength()) могут увеличить длину последовательности символов в stringbuilder'е , так что длина может оказаться больше текущей емкости. Когда это происходит — емкость автоматически увеличивается.
- ⚫ Основные функции StringBuilder, которых нет в String: append() и insert(), которые перегружены для приема разного типа данных. Каждый конвертирует аргумент в строку и добавляет её в строку stringbuilder'а. Метод append всегда добавляет символы в конец существующей последовательности, тогда как метод insert добавляет символы в указанное место.

## ⚫ Некоторые методы класса StringBuilder:

StringBuilder append(boolean b) StringBuilder append(char c) StringBuilder append(char[] str) StringBuilder append(char[] str, int offset, int len) StringBuilder append(double d) StringBuilder append(float f) StringBuilder append(int i) StringBuilder append(long lng) StringBuilder append(Object obj) StringBuilder append(String s)

StringBuilder insert(int offset, boolean b) StringBuilder insert(int offset, char c) StringBuilder insert(int offset, char[] str) StringBuilder insert(int index, char[] str, int offset, int len) StringBuilder insert(int offset, double d) StringBuilder insert(int offset, float f) StringBuilder insert(int offset, int i) StringBuilder insert(int offset, long lng) StringBuilder insert(int offset, Object obj) StringBuilder insert(int offset, String s)

Добавляет аргумент в конец строки stringbuilder'a. Предварительно данные конвертируются в строку.

Вставляет второй аргумент в stringbuilder. Первый аргумент задает позицию символа перед которым будет вставлены данные. Перед вставкой данные конвертируются в строку.

StringBuilder delete(int start, int end) StringBuilder deleteCharAt(int index)

Первый метод удаляет подпоследовательность начиная с from до end-1 (включительно) в последовательности символов StringBuilder'a. Второй - удаляет символ, индекс которого равен index.

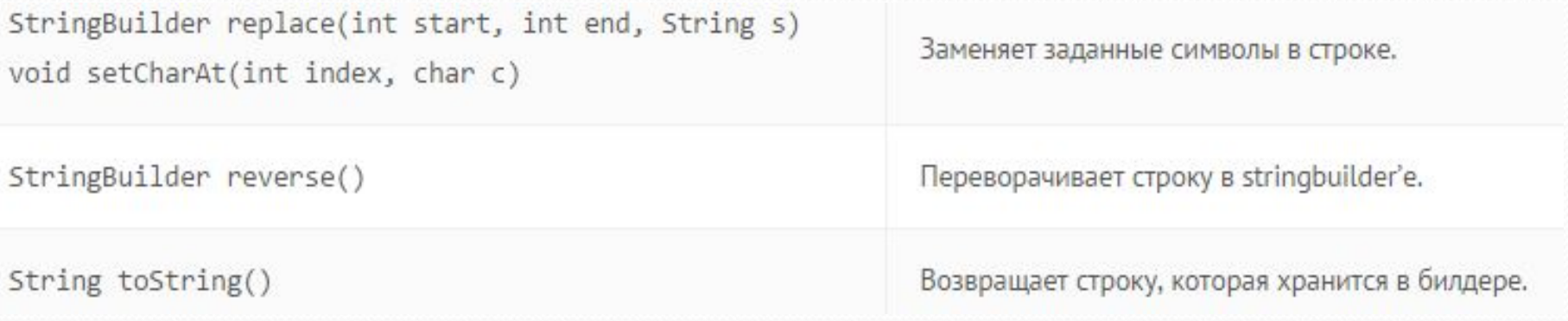

⚫ Вы можете использовать любой метод класса String на объекте класса StringBuilder предварительно сконвертировав его в строку методом toString(). Затем из строки можно опять сделать stringbuilder, используя конструктор: StringBuilder(String str).

 **Класс StringBuilder в Java**

## ⚫ **Пример 9: Извлечение всех больших букв из строки**

```
package primer;
public class Primer
{ public static String extractCapitals (String s)
   { StringBuilder result = new StringBuilder();
     for (int i = 0; i < s.length(); i++) {
       char ch = s \cdot charAt(i);if (Character.isUpperCase(ch)) {
           result.append(ch);
 return result.toString();
 public static void main (String[] args)
  F.
      String str1 = "Abcd abcd";
      String str2 = extractCapitals(str1);
      System.out.println(str2);
```
run:

ABC.

# **Контрольные вопросы**

- 1. Строки класса String в Java: понятие, способы создания, допустимые операции, основные методы класса String. Примеры.
- 2. Строки класса StringBuider в Java: понятие, способы создания, методы класса StringBuider. Примеры.